## **Oracle 8 Nested Tables**

Another structuring tool provided in Oracle 8 is the ability to have a relation with an attribute whose value is not just an ob ject, but a (multi)set of ob jects, i.e., a relation.

- Keyword THE allows us to treat a nested relation as a regular relation, e.g., in FROM clauses.
- Keywords CAST(MULTISET(...)) let us turn the result of a query into a nested relation.

## Defining Table Types

If we have an ob ject type, we can create a new type that is a bag of that type by AS TABLE OF.

## Example

Suppose we have a more complicated beer type:

```
CREATE TYPE BeerType AS OBJECT (
    name CHAR(20),
    kind CHAR(5),
    color CHAR(5)
);
/
```
We may create a type that is a (nested) table of ob jects of this type by:

```
CREATE TYPE BeerTableType AS
    TABLE OF BeerType;
/
```
Now, we can define a relation of manufacturers that will nest their beers inside.

 In a sense, we normalize an unnormalized relation, since other data about the manufacturer appears only once no matter how many beers they produce.

```
CREATE TABLE Manfs (
    name CHAR(30),
    addr CHAR(50),
    beers BeerTableType
);
```
# Querying With Nested Tables

An attribute that is a nested table can be printed like any other attribute.

 The value has two type constructors, one for the table, one for the type of its tuples.

# Example

List the beers made by Anheuser-Busch.

```
SELECT beers
FROM Manfs
WHERE name = 'Anheuser Busch';
```
 A single value will be printed, looking something like:

```
BeerTableType(
   BeerType('Bud', 'lager', 'yello'),
   BeerType('Lite', 'malt', 'pale'),...
)
```
# Operating on Nested Tables

Use THE to get the nested table itself, then treat it like any other relation.

#### Example

Find the ales made by Anheuser-Busch.

```
SELECT bb.name
FROM THE(
    SELECT beers
    FROM Manfs
    WHERE name = 'Anheuser Busch'
) bb
WHERE bb.kind = 'ale';
```
### Casting to Create Nested Tables

Create a value for a nested table by using a selectfrom-where query and "casting" it to the table type.

### Example

- Suppose we have a relation Beers(beer, manf), where beer is a BeerType object and manf its manufacturer.
- We want to insert into Manfs a tuple for Pete's Brewing Co., with all the beers brewed by Pete's (according to Beers) in one nested table.

```
INSERT INTO Manfs VALUES(
       'Pete''s', 'Palo Alto',
      CAST(
              MULTISET(
              MULTISET IN 1999 WAS ARRESTED FOR DESCRIPTION OF A 49 YEAR OLD FAILURE OF A 49 YEAR OLD FAILURE OF A 49 YEAR OLD FAILURE
                     SELECT bb.beer
                     FROM Beers bb
                     WHERE bb.manf = 'Pete''s'
              ) AS BeerType
       \lambda)
);
```
## Return to Normalization

Recall that we learned how to "normalize" relations (= put them in BCNF) by decomposing their schemas into two or more sets of attributes.

- We acted as if the decomposition was OK; the new relations were good substitutes for the original relation.
- It turns out to be OK when the decomposition is governed by a BCNF violation, but may not

## Why Decomposition "Works"?

What does it mean to "work"? Why can't we just tear sets of attributes apart as we like?

- Answer: the decomposed relations need to represent the same information as the original.
	- ✦ We must be able to reconstruct the original from the decomposed relations.

## Projection and Join Connect the Original and Decomposed Relations

Suppose  $R$  is decomposed into  $S$  and  $T$ . We project  $R$  onto  $S$  and onto  $T$ .

# Example

 $R =$ 

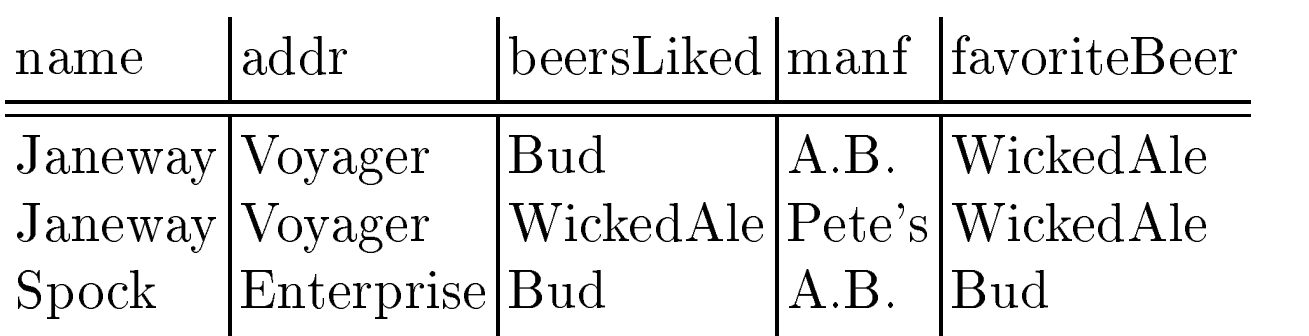

 Recall we decomposed this relation as:  $\bullet$ 

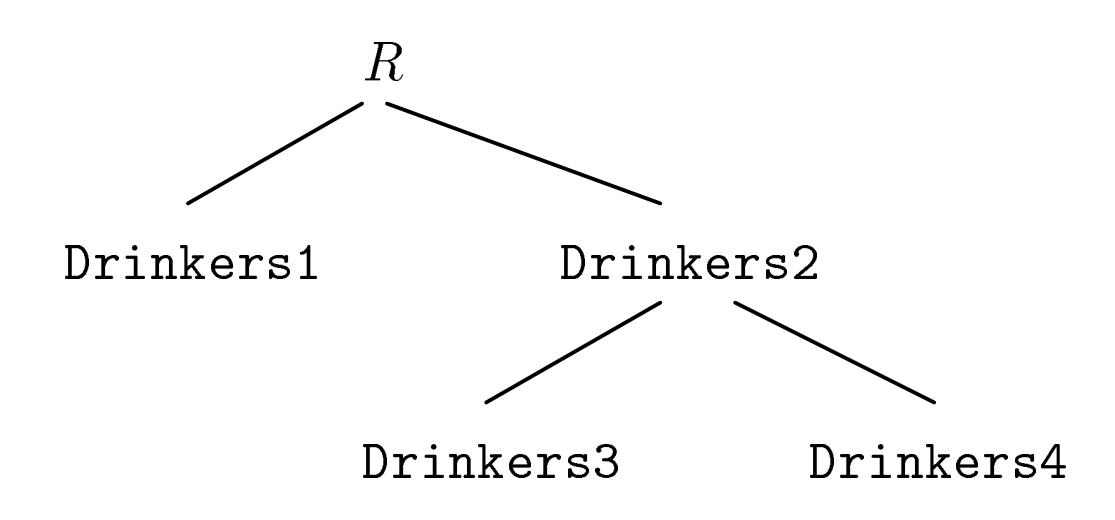

Project onto Drinkers1(name, addr, favoriteBeer):

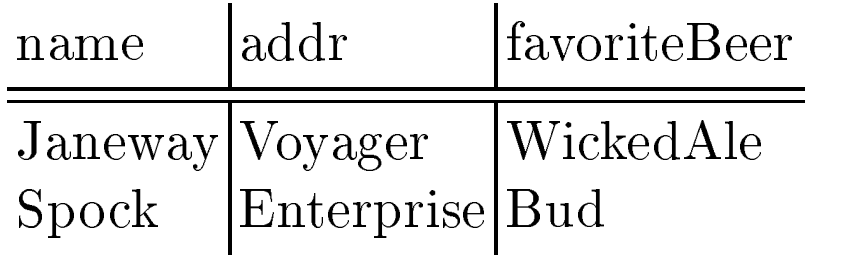

Project onto Drinkers3(beersLiked, manf):

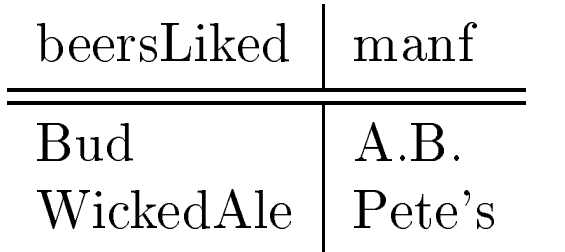

Project onto Drinkers4(name, beersLiked):

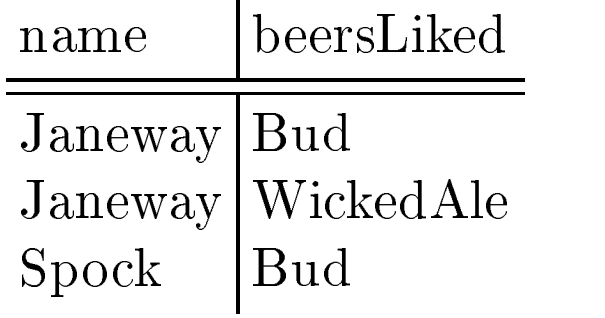

# Reconstruction of Original

Can we figure out the original relation from the decomposed relations?

Sometimes, if we natural join the relations.

## Example

Drinkers3  $\bowtie$  Drinkers4 =

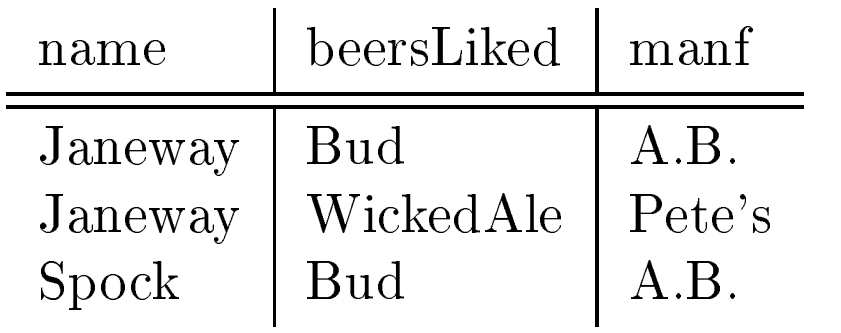

Join of above with  $Drinkers1 = original R$ .

#### Theorem

Suppose we decompose a relation with schema  $XYZ$  into  $XY$  and  $XZ$  and project the relation for XYZ onto XY and XZ. Then XY  $\bowtie$  XZ is *guaranteed* to reconstruct XYZ if and only if either  $X \to Y$  or  $X \to Z$  holds.

 Notice that whenever we decompose because of a BCNF violation, one of these FD's must hold.

## Proof (if)

- 1. Anything you project comes back in the join.
	- Doesn't depend on FD's.

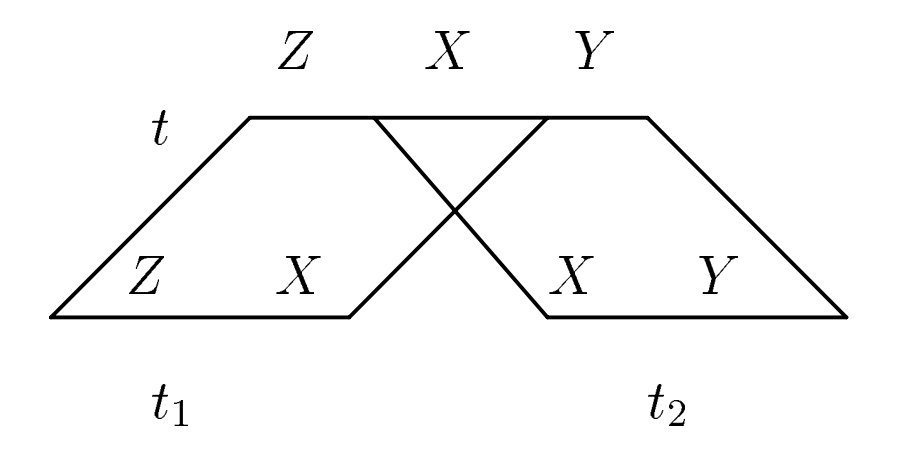

2. Anything that comes back in the join was in the original  $XYZ$ .

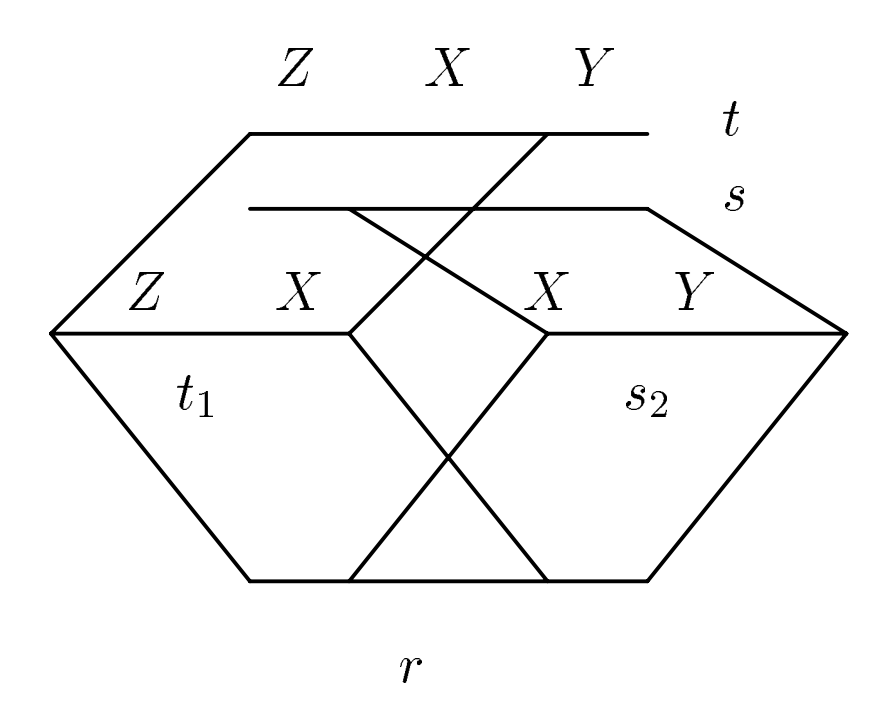

- Notice that  $t_1$  and  $s_2$  agree on  $X$ ; therefore so do <sup>t</sup> and s.
- If  $X \to Y$ , then  $r = t$ .
- If  $X \to Z$ , then  $r = s$ .
- Either way,  $r$  is in original  $XYZ$ .

#### Proof (only-if )

If neither  $X \to Y$  nor  $X \to Z$  holds, then we can find an example  $XYZ$  relation where the projectjoin returns too much.

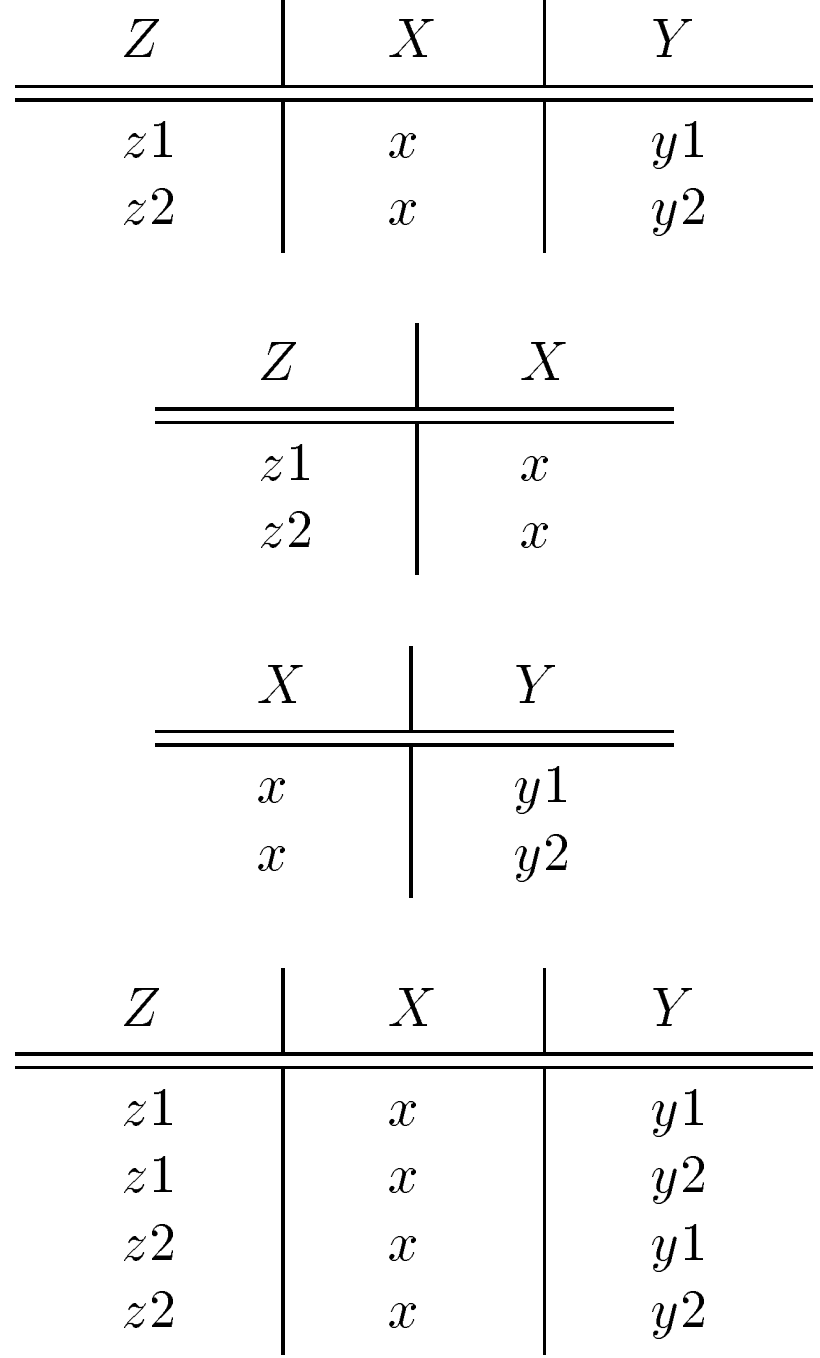

## Application to BCNF Decomposition

- When we decompose  $R$  into  $S$  and  $T$ , it is  $\bullet$ because there is a FD of the form  $(S \cap T) \rightarrow$  $(T-S).$
- Thus, we can always reconstruct  $R$  from  $S$  and  $\bullet$  $T$ .